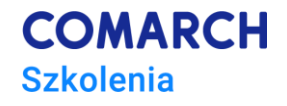

# **Podnoszenie efektywności pracy z wykorzystaniem Microsoft Outlook oraz OneNote**

#### **Cele szkolenia**

Głównym celem szkolenia jest zapoznanie uczestników z możliwościami, jakie oferuje program Outlook w kontekście zarządzania zadaniami oraz informacją. Na szkoleniu zostaną poruszone bardziej i mniej rozpowszechnione metody "zarządzania czasem" w kontekście pracy w aplikacjami firmy Microsoft. Uczestnicy zapoznają się również z funkcjonalnościami i trikami, które pozytywnie wpływają na efektywność pracy oraz ze zdobywającym coraz większą popularność notatnikiem OneNote.

### **Umiejętności**

Dzięki szkoleniu uczestnik będzie:

- korzystał w pełni z możliwości MS Outlook w celu poprawy efektywności swojej pracy, m.in.
	- o Zarządzał folderami, porządkował poczty przychodzącej
	- o Zarządzał i kontrolował nad książką adresową
	- o Tworzył wizytówki
	- o Korzystał z reguł, priorytetyzowania, kategoryzowania I flagowania maili
	- o Pracował z kalendarzem (tworzył terminy, zdarzenia cykliczne, planował spotkania)
	- Używał One Note jako narzędzia do zarządzania informacjami:
		- o Samodzielnie zakładał i konfigurował notes
		- o Tworzył notatki tekstowe i tabelaryczne
		- o Tworzył notatki wideo i dźwiękowych
		- o Załączał pliki

#### **Profil uczestników**

Kurs przeznaczony jest dla wszystkich, którzy pracują lub chcą rozpocząć pracę w Microsoft Outlook i szukają czegoś więcej poza funkcją klienta pocztowego. Szczególnie zapraszamy osoby zainteresowane rozwojem efektywności własnej, chcące podnieść swoje kompetencje we wspomnianym obszarze.

#### **Przygotowanie uczestników**

Od uczestników oczekujemy podstawowej znajomości środowiska Windows oraz programu Microsoft Outlook.

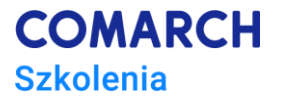

#### **Szczegółowy program szkolenia**

Wprowadzenie do metod podnoszenia efektywności i zarządzania czasem Omówienie zagadnienia "bezstresowej efektywności" Omówienie przyczyn dobrej i złej organizacji czasu

Podstawowe funkcjonalności MS Outlook w aspekcie efektywności Microsoft Outlook jako menedżer informacji Zarządzanie folderami, a porządkowanie poczty przychodzącej Zarządzanie i kontrola nad książką adresową Wizytówki Automatyzacja pracy z pocztą Konfiguracja usług pocztowych Podnoszenie efektywności w pracy z pocztą Reguły – automatyzacja porządkowania wiadomości Priorytetyzowanie, kategoryzowanie i flagowanie maili Praca z kalendarzem Tworzenie terminów, zdarzeń cyklicznych Planowanie spotkań i rozsyłanie zaproszeń Planować czy nie? – omówienie różnych stylów pracy Zadania Pięcioetapowy proces zarządzania strumieniem zadań Mail, zadanie oraz kalendarz Cele i priorytety Formuły definiowania celów Priorytetyzacja zadań - zasada Eisenhowera Zarządzanie zadaniami Operacjonalizacja celów na zadania Delegowanie zadań Tworzenie notatek Omówienie możliwości pracy zespołowej Zbiór ciekawych trików OneNote – pomoc w planowaniu i zarządzaniu projektami Nienaturalne i naturalne modele planowania Spotkania, notatki, burza mózgów i mapy myśli

OneNote jako narzędzie gromadzenia i segregacji informacji

Zakładanie i konfiguracja notesu

Notatki tekstowe i tabelaryczne

Zrzuty ekranu

Tworzenie notatek wideo i dźwiękowych

Załączanie plików

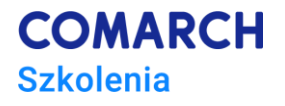

Zarządzanie notesami Szablon i organizacja notesów Historia i wyszukiwanie notatek Recenzja i ochrona Integracja z innymi aplikacjami Microsoft Office

OneNote - zastosowania biurowe i nie tylko

## **Metoda realizacji szkolenia**

Szkolenie realizowane jest w formie naprzemiennie następującej po sobie części teoretycznej w postaci mini wykładów oraz części praktycznej w postaci ćwiczeń komputerowych. Szkolenie łączy w sobie fachową wiedzę merytoryczną z praktycznymi przykładami jej wykorzystania w środowisku pracy. Ćwiczenia skonstruowane są w sposób, który wspiera utrwalenie nabytej wiedzy, oraz przyszłe twórcze wykorzystanie jej w dalszym rozwoju umiejętności obsługi programu.

#### **Liczba dni, liczba godzin szkoleniowych**

2 dni, 16 godzin szkoleniowych

## **Ścieżka rozwoju po szkoleniu**

W celu dalszego pogłębiania wiedzy z zakresu komunikacji proponujemy uczestnictwo w szkoleniach dotyczących rozwoju osobistego <https://www.comarch.pl/szkolenia/pozostale-szkolenia/rozwoj-osobisty/> **Centrum Szkoleniowe Comarch**

ul. Prof. Michała Życzkowskiego 33 31-864 Kraków

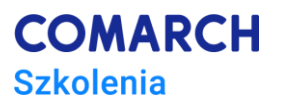